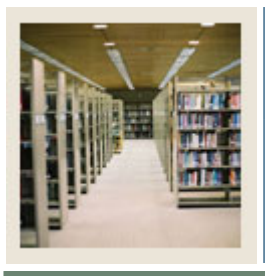

**Registration Fee Assessment Using Banner 7** 

**Job Aid: Create Term-Based Detail Codes** 

### **Term-Based Designator Rules Form (TSATBDS)**

I

The Term-Based Designator Rules Form (TSATBDS)

- is used to establish the relationship between term codes and term-based designators
- can be updated at year-end to re-establish term relationships
- is used to establish designator code rules (must be established here first).

#### **Banner form**

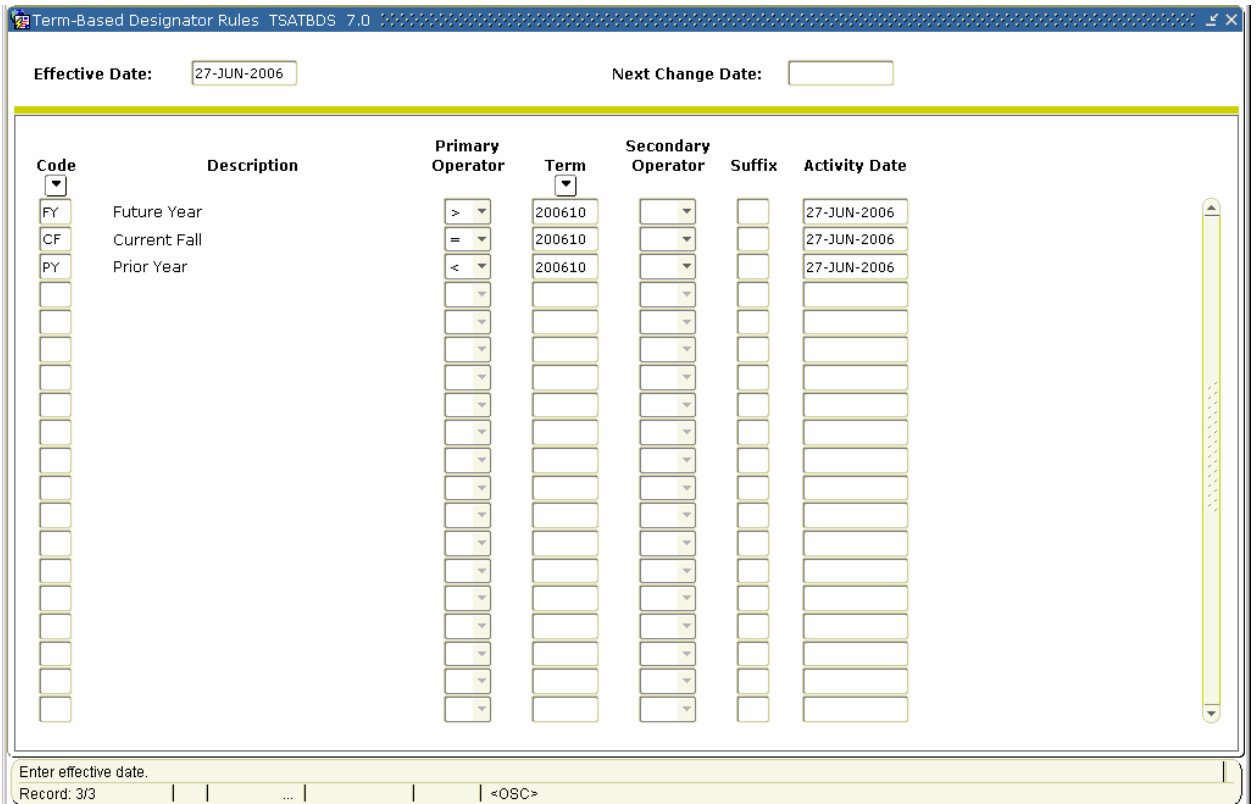

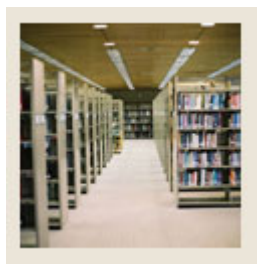

# **Registration Fee Assessment Using Banner 7**

## **Job Aid: Create Term-Based Detail Codes (Continued)**

### **Procedure**

Follow these steps to create Term-Based Detail codes.

I

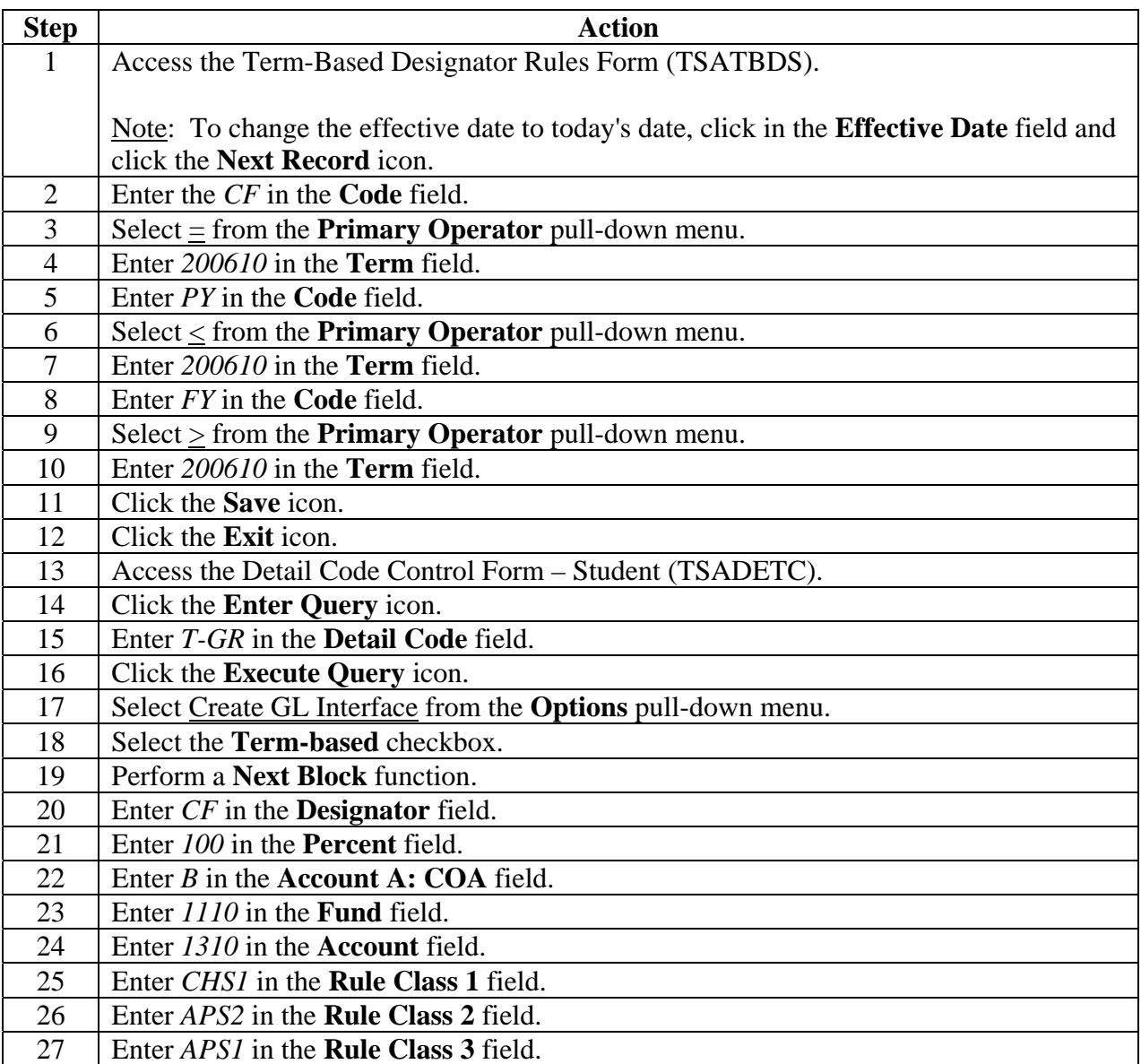

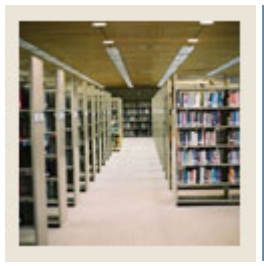

## **Registration Fee Assessment Using Banner 7**

**Job Aid: Create Term-Based Detail Codes (Continued)** 

### **Procedure, continued**

I

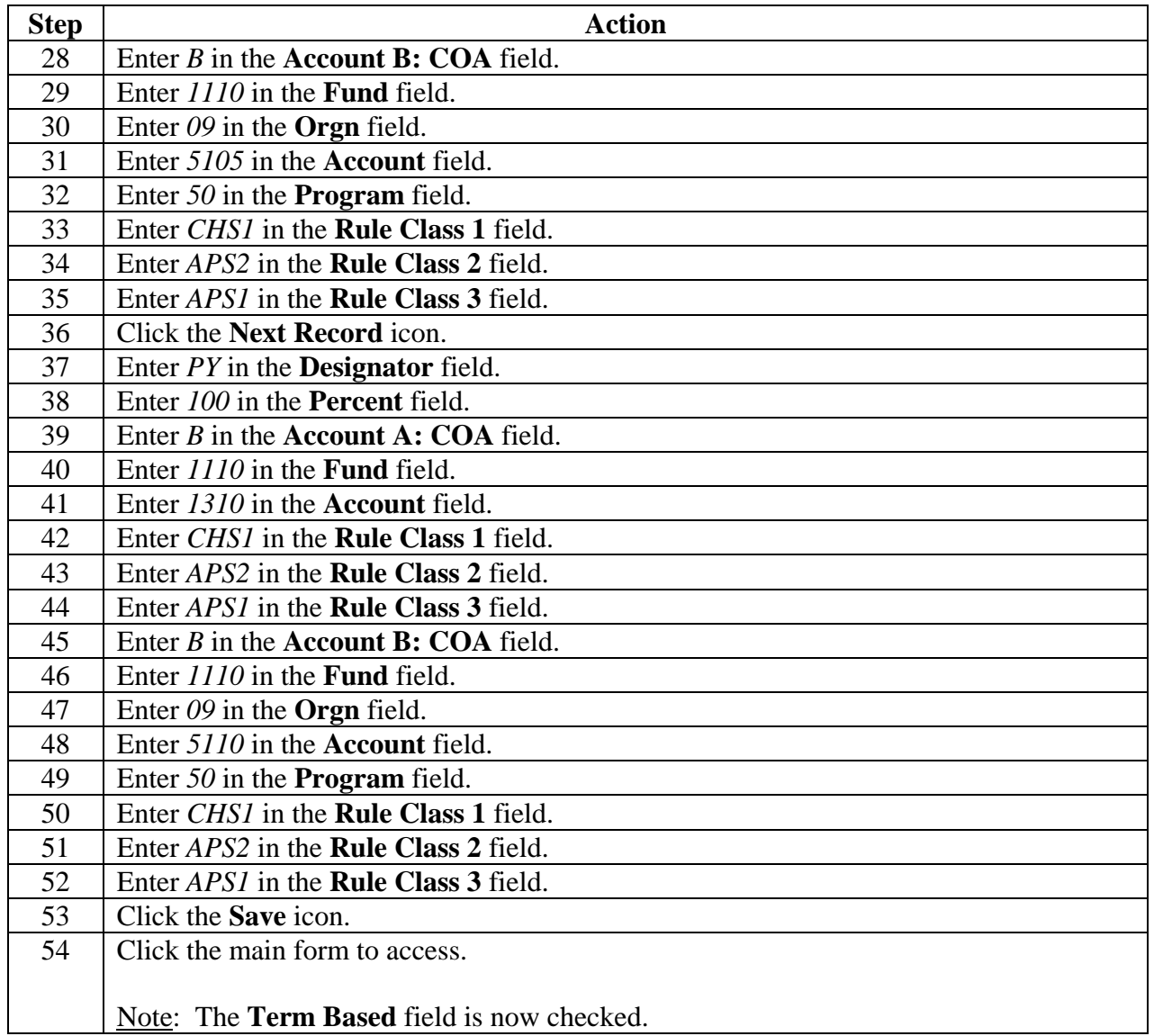